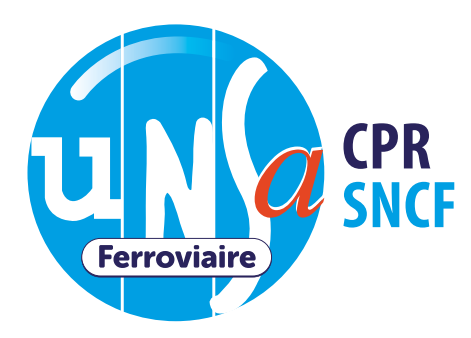

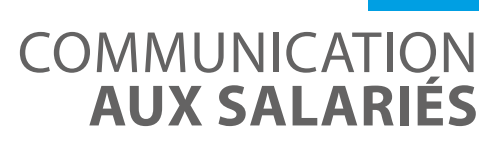

23 NOVEMBRE 2023

## LES RÉSULTATS AUX ÉLECTIONS

# **52 % MERCI**

**Pour sa participation à l'élection au CSE de la CPR, l'UNSA obtient six élus titulaires et quatre élus suppléants et progresse de 6 % par rapport aux dernières élections de 2019. L'UNSA obtient ainsi la majorité absolue et récupère le secrétariat du CSE. Cette fois-ci, aucune alliance syndicale ne pourra pervertir les résultats et ne viendra changer le choix sans équivoque des salariés.**

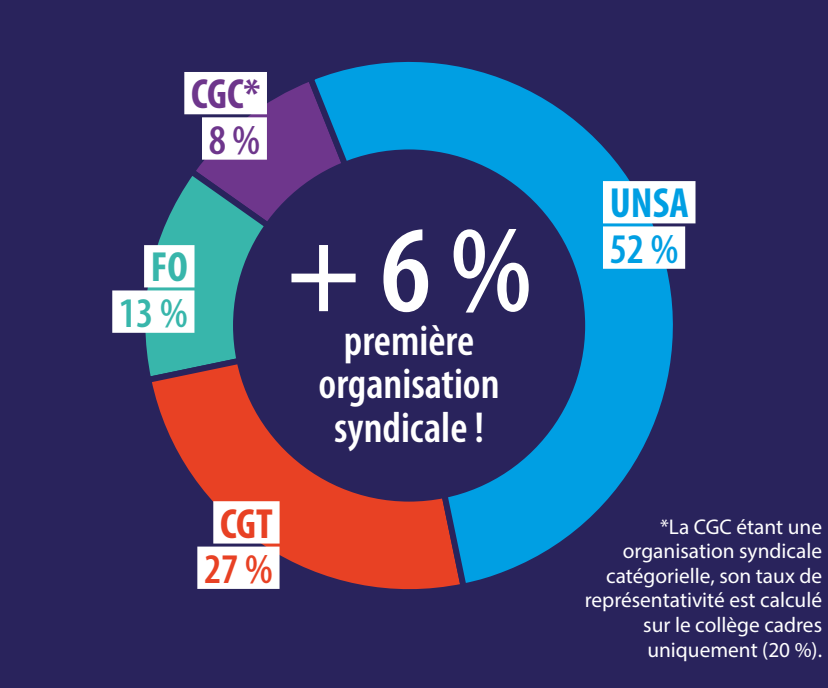

est le taux de participation à ce scrutin.

> **569** salariés étaient appelés aux urnes, dont 385 ont voté.

## LE MOT DE VOS **ÉLUS UNSA**

L'UNSA remercie tous les salariés pour leur confiance et félicite les nouveaux élus. Elle se met dès à présent au travail pour l'accompagnement de l'ensemble des salariés de la Caisse de prévoyance et de retraite du personnel de la  $SNCF.$ 

#### **VOS ÉLUS UNSA PREMIER COLLÈGE**

- **• Michaël Mellado Simon,** titulaire
- **• Aurélie Romera,** titulaire
- **• David Gaspar,** titulaire
- **• Maxime Grunheid,** suppléant
- **• Aurélie Ciravolo,** suppléante
- **• Frédéric Billet,** suppléant

### **DEUXIÈME COLLÈGE**

- **• Valérie Ouzeau,** titulaire
- **• Arnaud Louchard,** titulaire
- **• Laetitia Colonna d'Istria,** titulaire
- **• Sébastien Rastouil,** suppléant

**2e syndicat représentatif** de la branche ferroviaire

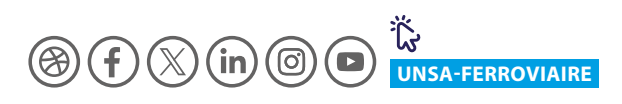